# **Passerelle - Development #8287**

# **Gestion de masques d'IP**

17 septembre 2015 14:32 - Frédéric Péters

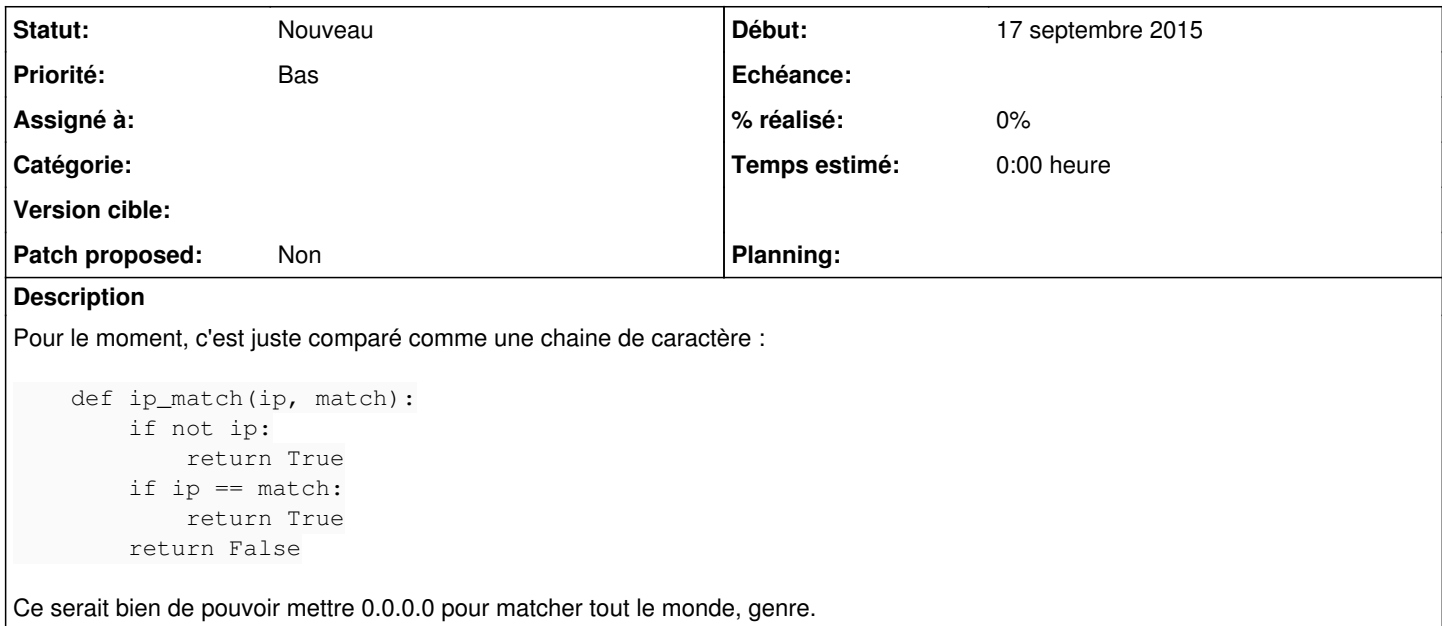

### **Historique**

#### **#1 - 17 septembre 2015 21:33 - Benjamin Dauvergne**

On peut déjà faire cela en laissant vide, non ?

## **#2 - 24 septembre 2015 16:26 - Thomas Noël**

Disons plutôt 0.0.0.0/0 , et comparaison cidr, genre

```
for n in match.split(','):
n = n.start(p()    if '/' in network and (ipaddress.ip_address(ip) in ipaddress.ip_network(n)):
            return True
    elif ip == network:
           return True
```
(vite tapé ici)

## **#3 - 24 septembre 2015 16:31 - Benjamin Dauvergne**

<http://stackoverflow.com/questions/819355/how-can-i-check-if-an-ip-is-in-a-network-in-python>

## **#4 - 24 septembre 2015 16:31 - Benjamin Dauvergne**

*- Priorité changé de Normal à Bas*

C'est pas über important hein ?